## **AutoCAD Crack Serial Key Free Download [32|64bit]**

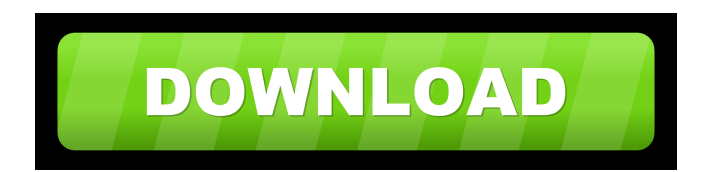

**AutoCAD Crack Torrent Download For PC 2022 [New]**

AutoCAD is an Autodesk product, but other Autodesk products, such as Map 3D, Revit, Inventor, and Fusion 360, may be used with AutoCAD. Contents Visual appearance As with many computer applications, AutoCAD first appeared in the mid-1980s as a DOS-based application and has since evolved to the point that, as of 2018, it is available on macOS, Windows, and Linux operating systems. It does not have a "look" of its own but displays the visual elements in accordance with the operating system of which it is a part. The user interface of AutoCAD consists of two main panels (see image on the left): The drawing area (drewing). In the case of AutoCAD, the drawing area is the space on the canvas within which the user builds and manipulates twodimensional drawing objects. The toolbars. These include buttons that are available for selecting and manipulating the objects in the drawing area. Other areas The drawing area is divided into two main areas (see image on the right): The viewport. A viewport is a window into which two-dimensional drawing objects are placed. As the name implies, a viewport is a window into the space in which the drawing object is placed and from which the drawing object is visible. There are four main types of viewports: AutoCAD's default viewport. This viewport is a 2D view of the drawing area (as it appears in AutoCAD), with most of the toolbars being rendered in the background. The user can move from one viewport to another by using the arrow keys and moving the mouse. Viewport selection. By default, the viewports are displayed in the order in

which they were created (as shown in the rightmost panel of the image below).

Users can switch between viewports and move from one viewport to another by holding the Shift key and pressing the Arrow keys. Orthographic view. By default, each viewport displays the drawing objects in the viewport as if viewed at a distance of 1000 mm. (See the image below for an example.) The user can move from one viewport to another by pressing the Spacebar or using the Arrow keys. Fixed or layout view. By default, each viewport displays the drawing objects as if viewed at a distance of 0 mm. The user

**AutoCAD With Full Keygen Download**

Click here for additional data file. 5b5f913d15

**AutoCAD Crack 2022 [New]**

## Step 2 - Install and Activate Autocad 2019

#### **What's New In AutoCAD?**

Add distance field info in drawings to better understand and record the position of an object in your drawings and design. (video: 1:14 min.) Add annotative dimensions to your drawings to show a measurement at an angle. You can define your measurements on viewports or annotative dimensions. Add project management tools and collaborate more efficiently in the Cloud. Select a callout or annotation symbol for any object in your drawings. AutoCAD 2016 Open tools, palettes, and commands in one of three ways: Start by choosing a tool category or item from a list Choose from a specific tool, palette, or command Choose from specific items in a specific tool, palette, or command Create and import drawings faster than ever Use common commands in different views, without switching between windows Easily create complex layouts on the fly Inspect and edit 2D and 3D objects in context Schedule and publish updates to drawings and model schedules using cloud services Eliminate the need to constantly manage drawings Productivity tools help you stay on track Sketch styles and transitions Automatically fill in blue grids Trace 3D objects using surfaces Work across your entire project Work in one drawing at a time, and switch views and layers between projects Dynamically resize drawings Create and insert files, project, and people in your drawings Reduce creation and revision overhead View and manage annotations and comment text Properties panel Identify and edit complex objects in context Highlight and identify geometric patterns Powerful editing tools Organize objects using automatic, interactive tools Easily create interactive linkages and insert text Select objects and easily create dynamic bindings Work with linked files and apps Accessing drawings Schedule and publish updates to drawings and model schedules using cloud services Eliminate the need to constantly manage drawings Productivity tools help you stay on track Sketch styles and transitions Automatically fill in blue grids Trace

3D objects using surfaces Work across your entire project Work in one drawing at a time, and switch views and layers between projects Eliminate the need to constantly manage drawings Productivity tools help you stay on track Eliminate the

### **System Requirements For AutoCAD:**

A Windows XP or higher operating system 1 GB of free hard drive space DirectX9 capable video card Intel Pentium 4 1.8 GHz processor or AMD Athlon 1.5 GHz or higher \*Minimum 1 GB of free hard drive space is recommended for installation of updates. HINTS: Hint 1: An advantage of Voucher codes is that they will never expire. This makes it a much better idea to buy Voucher codes on a regular basis, instead of not buying any at all,

# Related links:

[https://rakyatmaluku.id/upload/files/2022/06/wMXz8AYqXfXrv2kgCNKX\\_07\\_b5ef05d1df24ca5ea13707655f27ab9b\\_file.pdf](https://rakyatmaluku.id/upload/files/2022/06/wMXz8AYqXfXrv2kgCNKX_07_b5ef05d1df24ca5ea13707655f27ab9b_file.pdf) [https://influencerstech.com/upload/files/2022/06/a1f6AAl4r6gNLizYYXzx\\_07\\_b5ef05d1df24ca5ea13707655f27ab9b\\_file.pdf](https://influencerstech.com/upload/files/2022/06/a1f6AAl4r6gNLizYYXzx_07_b5ef05d1df24ca5ea13707655f27ab9b_file.pdf) <http://marqueconstructions.com/2022/06/07/autocad-crack-x64/> <https://www.hajjproperties.com/advert/autocad-crack-for-pc/> <https://visita0gnst.wixsite.com/proxmounlami/post/autocad-23-1-crack-torrent-activation-code-32-64bit> <https://ininopgekredi.wixsite.com/disnessrusherc/post/autocad-19-1-crack-registration-code-latest> <https://think-relax.com/autocad-2020-23-1-crack-with-keygen-updated-2022> <https://praxisboerse-arbeitsmedizin.de/autocad-20-1-crack-patch-with-serial-key-for-pc-latest-2022/> <http://www.medvedy.cz/autocad-crack-keygen-for-lifetime/> <https://globalart.moscow/rezultat/autocad-free-download/> [https://kiubou.com/upload/files/2022/06/Fso5LqNNcthHhYuEdfAB\\_07\\_110f83bcde6f6ebd4354884f6d12f06f\\_file.pdf](https://kiubou.com/upload/files/2022/06/Fso5LqNNcthHhYuEdfAB_07_110f83bcde6f6ebd4354884f6d12f06f_file.pdf) <https://www.chemfreecarpetcleaning.com/autocad-2022-24-1-crack-free-win-mac-2022-new/> <https://bysshebuckeloqj.wixsite.com/nantahasla/post/autocad-crack-full-version-download-2022> <https://unsk186.ru/wp-content/uploads/AutoCAD-11.pdf> <https://www.neherbaria.org/portal/checklists/checklist.php?clid=13339> <https://www.origins-iks.org/wp-content/uploads/2022/06/vandstep.pdf> <https://bryophyteportal.org/frullania/checklists/checklist.php?clid=12213> <https://www.neoneslowcost.com/wp-content/uploads/2022/06/AutoCAD-5.pdf> <https://johnsonproductionstudios.com/2022/06/07/autocad-crack-free-download/> <https://over-the-blues.com/advert/autocad-21-0-crack-lifetime-activation-code-free-3264bit/>